#### **TÉLÉCHARGEMENT FACTURE CVEC:** 1. Aller sur : https://cvec.etudiant.gouv.fr/

#### **OBTENIR VOTRE ATTESTATION**

Obtenez votre attestation :

- 1. Connectez-vous ou créez-vous un compte
- 2. Indiguez votre ville d'études
- 3. Payez votre CVEC ou faites votre demande d'exonération
- 4. Obtenez votre attestation, à présenter à votre établissement lors de votre inscription

Même si vous êtes exonéré, vous devez suivre la même démarche.

OBTENIR MON ATTESTATION 2. Cliquer année universitaire en cours 2022-23

> **CONSULTER MON ATTESTATION** année universitaire 2021-22

**CONSULTER MES ATTESTATIONS ANTÉRIEURES** années universitaires antérieures

## OÙ RETROUVER VOTRE **ATTESTATION**

Vous pouvez retrouver votre attestation directement dans Cyec.etudiant.gouv.fr, en yous connectant avec votre compte MesServicesEtudiants. Elle est également disponible à tout moment via le menu principal, en cliquant sur « Mon attestation ».

En cas de demande d'exonération ou de paiement en espèces dans un guichet de la Poste, un mail vous préviendra dès que votre attestation est disponible : vous pourrez la récupérer selon les mêmes modalités.

#### **DEMANDER IIN REMBOURSEMENT**

Vous avez payé votre CVEC alors que :

- · vous êtes boursier
- · vous entrez dans un cas d'exonération
- . vous êtes inscrit dans une formation ne nécessitant pas le paiement de la CVEC

La campagne de demande de remboursement de la CVEC pour l'année 2022-2023 est ouverte jusqu'au 31 mai 2023.

Pour plus d'information vous pouvez contacter votre Crous en utilisant ce formulaire de contact. Cliquez ci-dessous pour demander votre remboursement.

> DEMANDER LE REMBOURSEMENT DE MA CVEC 2022-2023

3. Une nouvelle fenêtre s'ouvre... 4. Indiquer vos identifiants ou ceux de votre enfant.

Suivez nous @ @ etudiant.gouv.fr

■日本

# étudiant MesServices.etudiant.gouv.fr

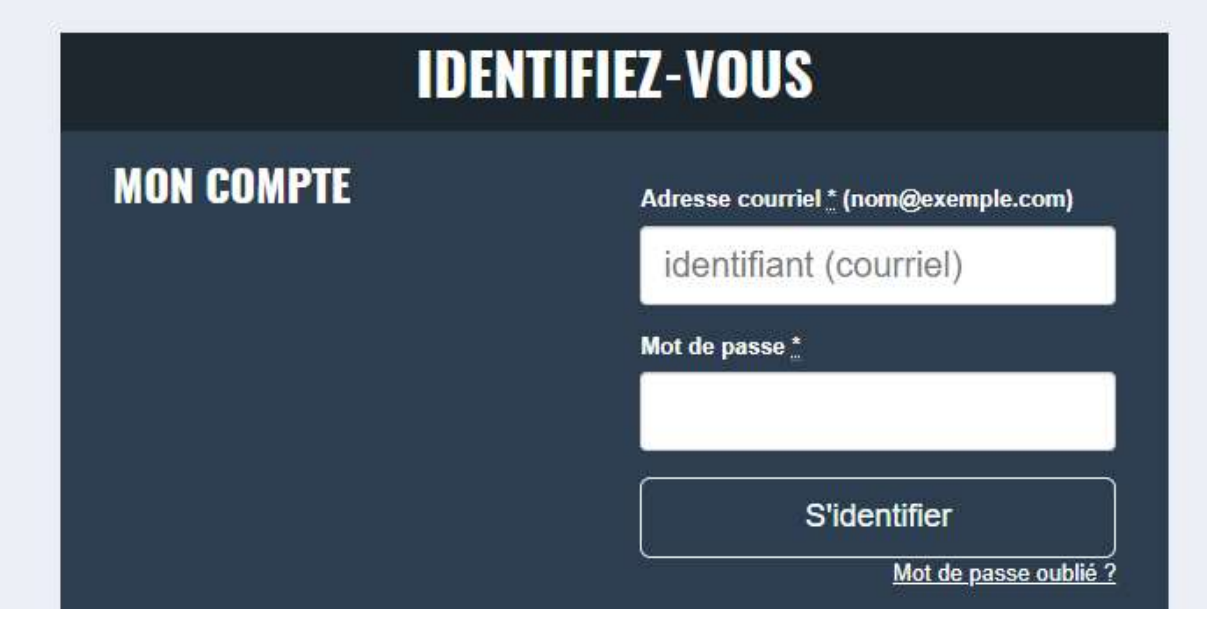

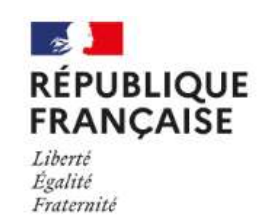

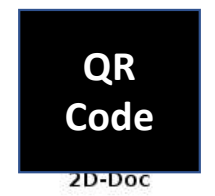

Ce timbre et ce cryptogramme authentifient l'émetteur et le présent document. Scanner ce cryptogramme Datamatrix 2D-Doc pour vérifier l'émetteur et les données de ce certificat.

### ATTESTATION DE CONTRIBUTION DE VIE ÉTUDIANTE ET DE CAMPUS

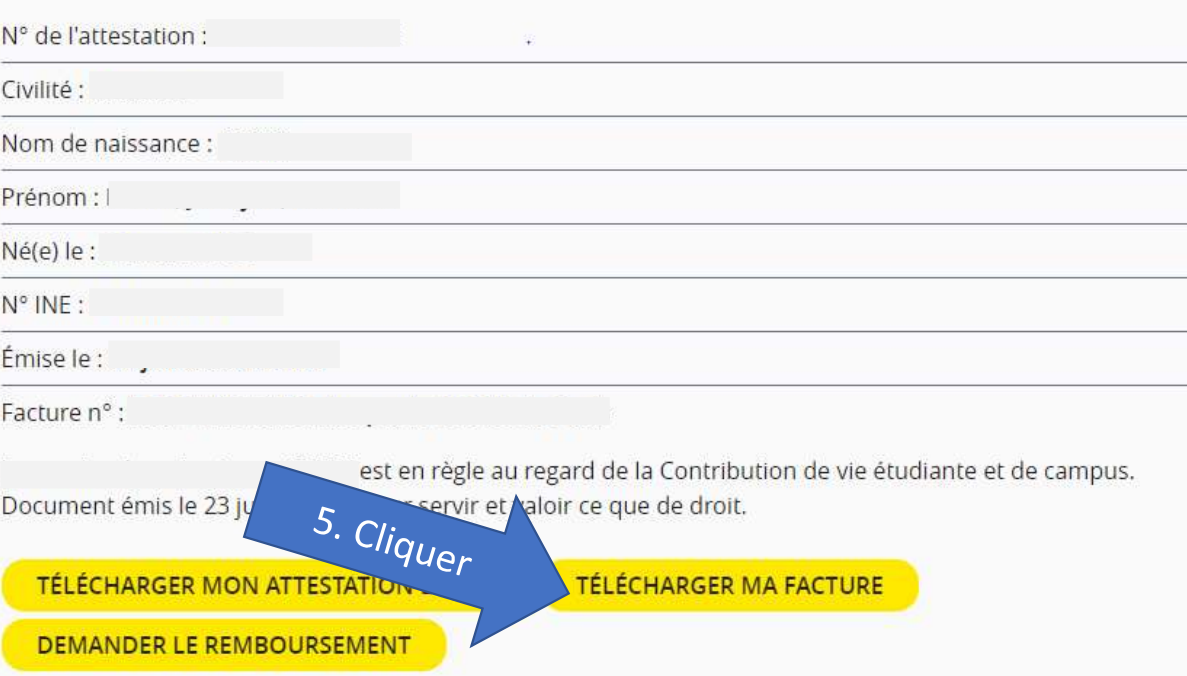